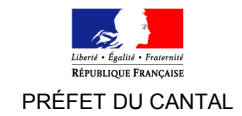

**Direction départementale des territoires du Cantal** Service Environnement Unité Nature et Biodiversité [unb.se.ddt-15@equipement-agriculture.gouv.fr](mailto:unb.se.ddt-15@equipement-agriculture.gouv.fr) 04 63 27 66 00

## **FORMULAIRE D'ÉVALUATION SIMPLIFIÉE DES INCIDENCES NATURA 2000**

#### **RÉFÉRENCES RÉGLEMENTAIRES**

Directive 79/409/CEE du conseil du 2 avril 1979 (directive "oiseaux") Directive 92/43/CE du conseil du 21 mai 1992 (directive "habitats") Code de l'environnement : articles L414-1 et suivants, articles R414-19 à 26, notamment le décrivant le contenu de l'évaluation Activités soumises à évaluation des incidences (liste nationales et listes locales) → [http://www.cantal.gouv.fr/evaluation-des](http://www.cantal.gouv.fr/evaluation-des-incidences-procedures-et-r2212.html)[incidences-procedures-et-r2212.html](http://www.cantal.gouv.fr/evaluation-des-incidences-procedures-et-r2212.html)

#### **AVERTISSEMENT**

**L'évaluation des incidences Natura 2000 doit être proportionnée au projet et peut se présenter sous la forme d'une évaluation simplifiée s'il ne génère pas d'impacts significatifs sur les habitats et les espèces d'intérêt communautaire.** Dans ce cas contraire il convient de rédiger l'évaluation des incidences complète, telle que mentionnée à l'article **[R. 414-23](http://www.legifrance.gouv.fr/affichCodeArticle.do?cidTexte=LEGITEXT000006074220&idArticle=LEGIARTI000006837866&dateTexte=&categorieLien=cid)** du Code de l'environnement

En cas d'incertitude sur la nature des opérations susceptibles d'avoir un impact significatif, veuillez prendre contact avec le service instructeur en charge du dossier ou un correspondant du réseau Natura 2000 de la Direction départementale des territoires du Cantal (voir contact en fin de document)

Les renseignements ci-dessous ne préjugent en rien de l'avis du service instructeur de l'État, qui, s'il le juge nécessaire, se réserve la possibilité de solliciter des éléments complémentaires, en regard des effets et des mesures proposées.

L'utilisation du présent support pour évaluer les incidences du projet est non obligatoire

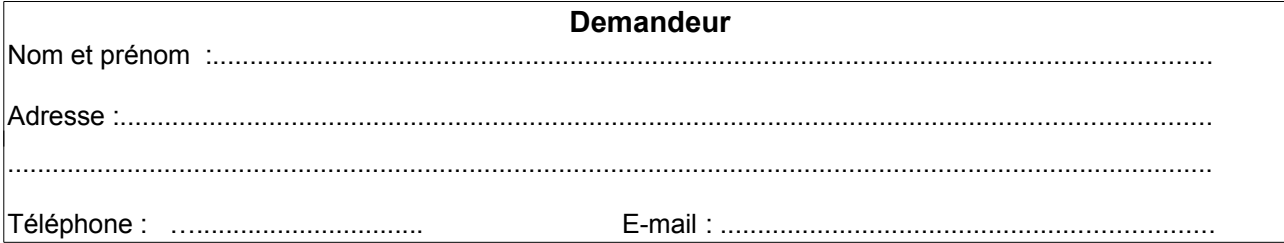

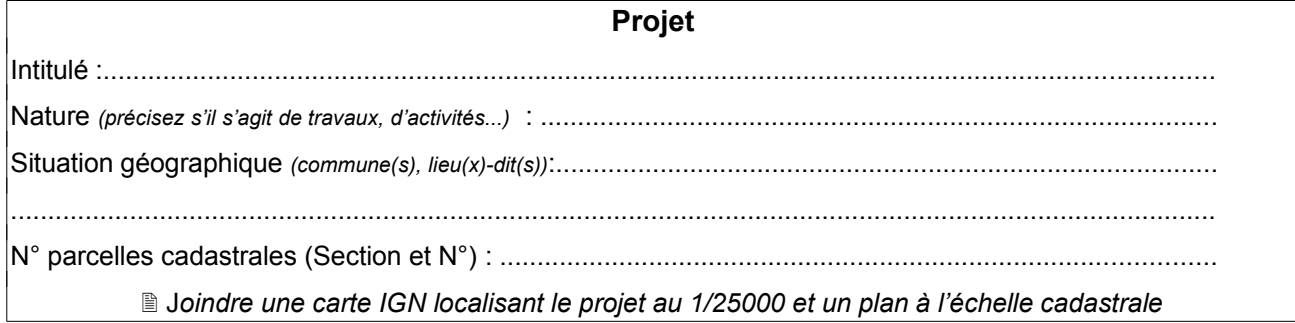

#### **I- PRÉSENTATION SIMPLIFIÉE DU PROJET ET DU(DES) SITE(S) :**

#### **I.1– Description des travaux, ouvrage(s) ou activité(s) généré(s) :**

.............................................................................................................................................. .............................................................................................................................................. .............................................................................................................................................. .............................................................................................................................................. .............................................................................................................................................. ..............................................................................................................................................

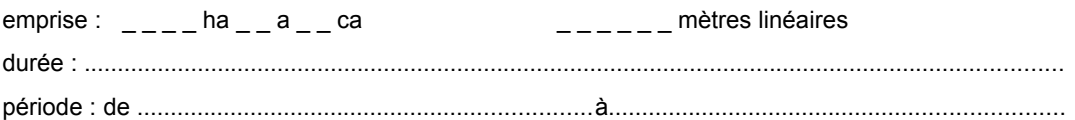

#### **I.2 – Localisation du projet par rapport au(x) site(s) Natura 2000 :**

*Vous avez accès à la cartographie en ligne des sites Natura 2000 à l'aide du lien suivant : [http://carto.geo-ide.application.developpement-durable.gouv.fr/460/Donnees\\_Environnement.map](http://carto.geo-ide.application.developpement-durable.gouv.fr/460/Donnees_Environnement.map) Les 2 couches dont le nom commence par NATURA 2000 vous permettront de déterminer les sites Natura 2000 concernés par votre projet. Vous pouvez utiliser la recherche parcellaire.*

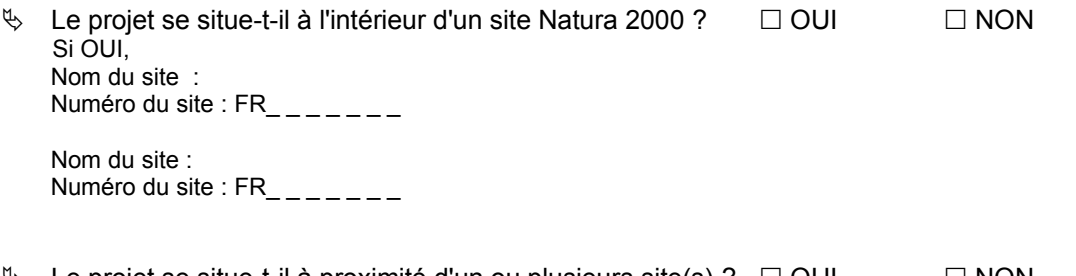

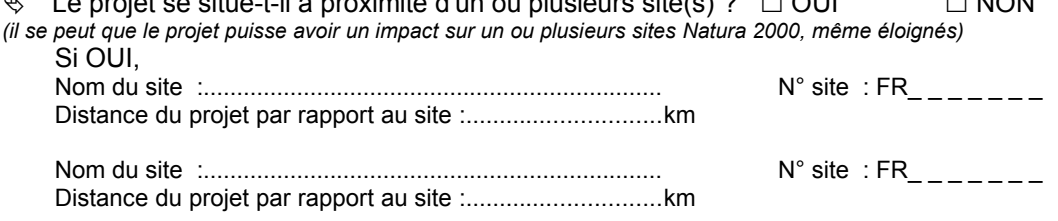

*Si à ce stade du formulaire, vous estimez que votre projet ne présente aucun risque d'impact sur un site Natura 2000 (projet hors site ou éloigné de site(s)), vous pouvez directement aller à la conclusion (cadre grisé) et signer. Le service instructeur pourra vous demander des compléments s'il le juge nécessaire.*

#### **I.3 - Habitats et les espèces d'intérêt communautaire ou prioritaire des sites Natura 2000 concernés par le projet ou l'activité :**

*Le tableau ci-dessous vous permet d'indiquer les habitats naturels et les espèces présents à l'emplacement même de votre projet et à proximité. Cet état des lieux peut être établi sur la base :*

- *d'informations figurant sur les documents d'objectifs téléchargeables sur le site internet de la* DREAL Auvergne [\(http://www.auvergne-rhone-alpes.developpement-durable.gouv.fr/docobs-dans-le](http://www.auvergne-rhone-alpes.developpement-durable.gouv.fr/docobs-dans-le-cantal-r1828.html)*[cantal-r1828.html](http://www.auvergne-rhone-alpes.developpement-durable.gouv.fr/docobs-dans-le-cantal-r1828.html)*
- *des informations résumées sur une fiche de synthèse réalisée sur chaque site Natura 2000 en appui à la rédaction de l'évaluation des incidences (a télécharger dans le tableau suivant ):  [http://www.cantal.gouv.fr/les-sites-dans-le-cantal-r699.html \)](http://www.cantal.gouv.fr/les-sites-dans-le-cantal-r699.html)*

Si l'échelle du projet ne permet pas de déterminer les habitats et espèces concernées, vous pouvez vous rapprocher de l'**animateur du site Natura 2000** pour qu'il vous fournisse des éléments (coordonnées en fin de formulaire).

**L'animateur a été consulté : OUI (Nom de l'animateur : ….…………………………………..….) NON**

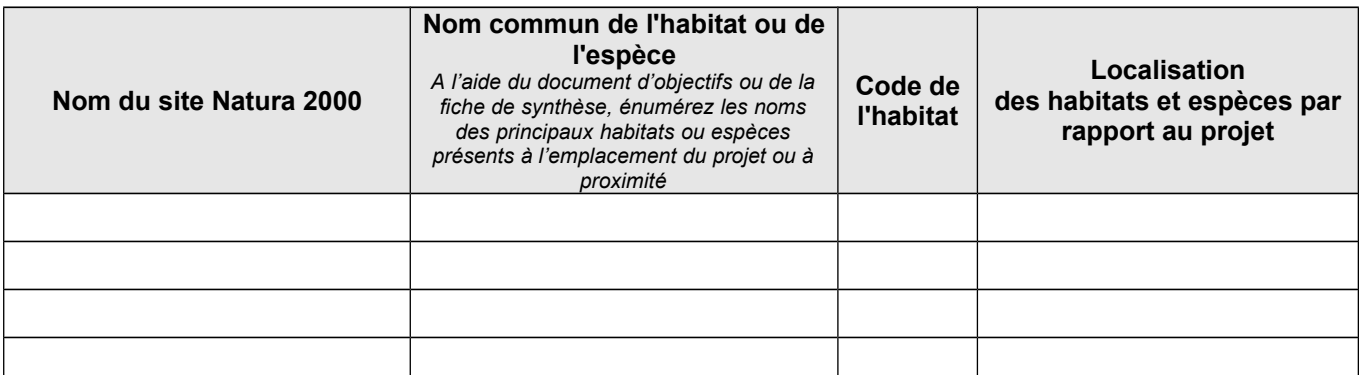

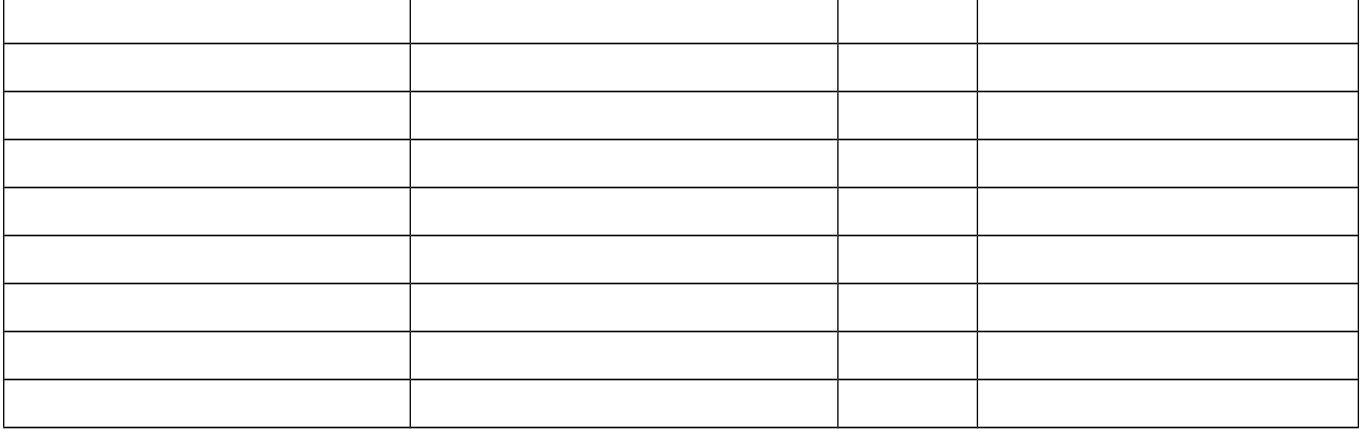

# **II- EFFETS ET INCIDENCES DU PROJET SUR LE(S) SITE(S) :**

Vous devez décrire ci-dessous si le projet a des incidences (effets) sur des habitats et/ou des espèces d'intérêt communautaire. Ces incidences peuvent être temporaires, permanentes, directes ou indirectes ou cumulées.

Votre analyse s'appuiera sur les cartes et orientation du Document d'objectifs ou de la fiche de synthèse. Vous pouvez détailler des mesures d'évitement ou de réduction mises en place, y compris avec des documents annexés.

Ex d'incidences : piétinement, perturbation de la reproduction, destruction d'habitats...

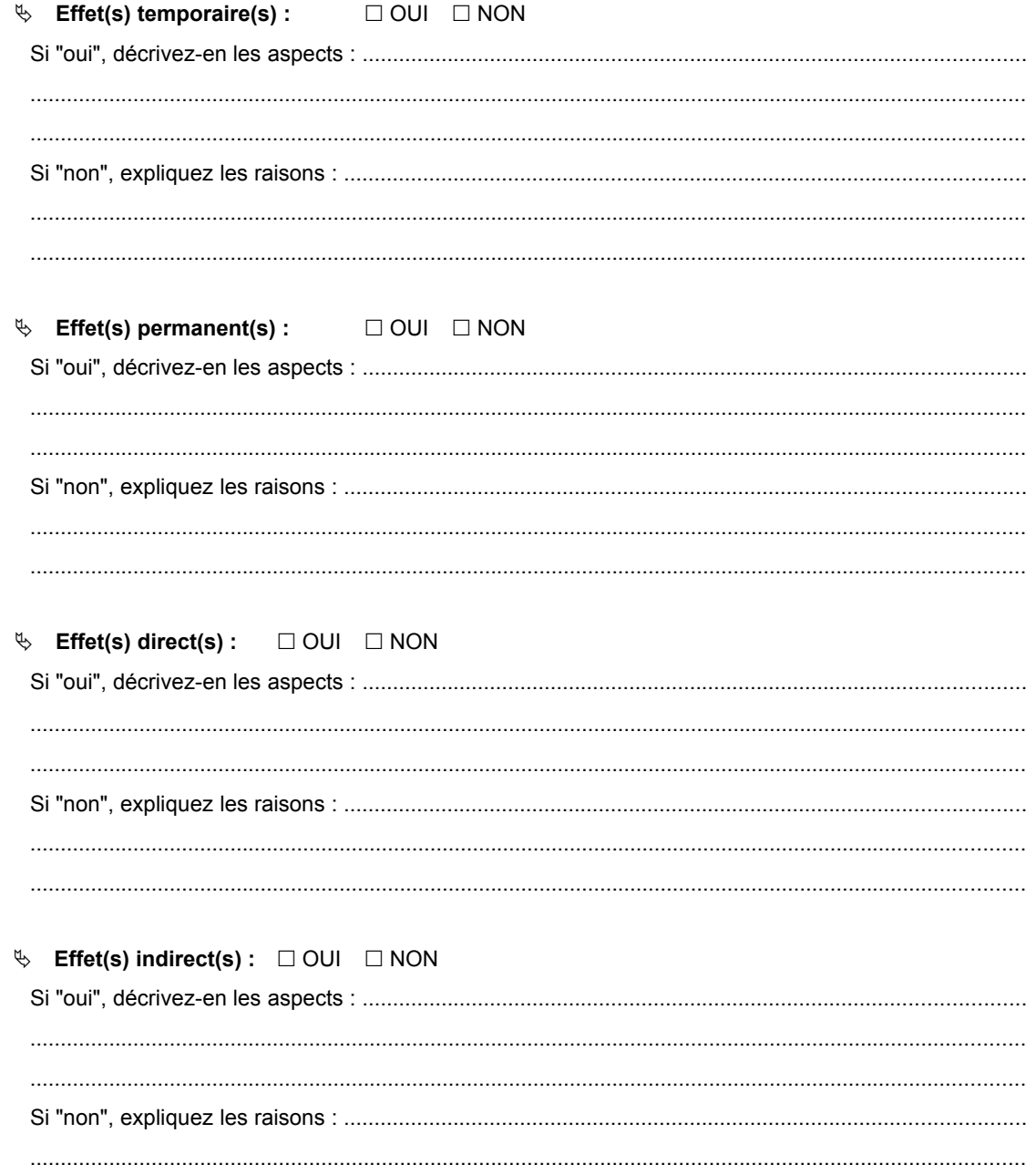

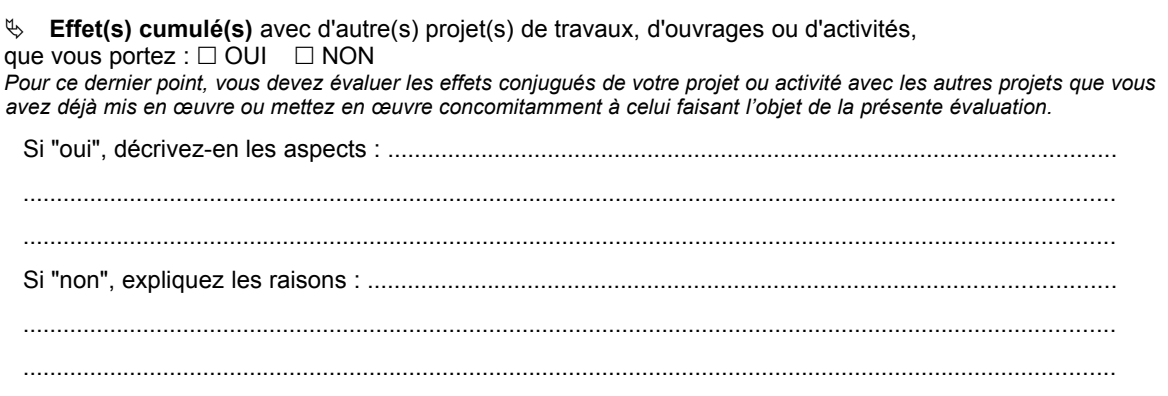

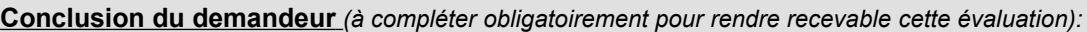

En regard de ce qui précède, le projet a-t-il, selon vous, des incidences (effets) significatives sur la conservation des habitats et/ou des espèces ayant justifiés la désignation du (des) site(s) :

- OUI : *l'évaluation des incidences doit se poursuivre. Un dossier complet (conformément à l'article R414-23 du code de l'environnement) doit être établi et transmis au ser vice instructeur du projet*
- NON : *ce formulaire signé et ses pièces jointes sont à remettre au service instructeur du projet.*

Fait à .........................................................., le...............................................................

(Signature du demandeur)

# **Contacts**

## **Coordonnées des agents en charge de l'appui à l'instruction de l'évaluation des incidences Natura 2000 à la Direction départementale des territoires du Cantal (DDT) :**

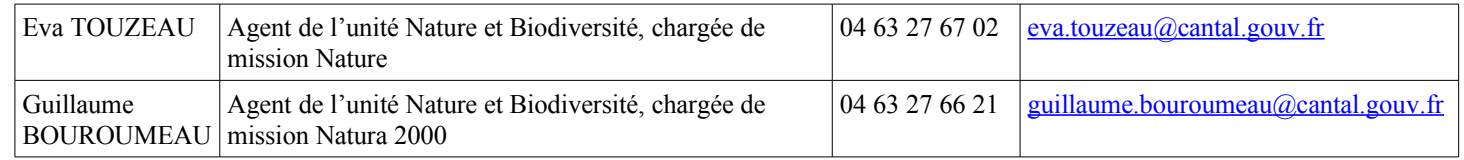

### **Coordonnées des animateurs des sites Natura 2000 :**

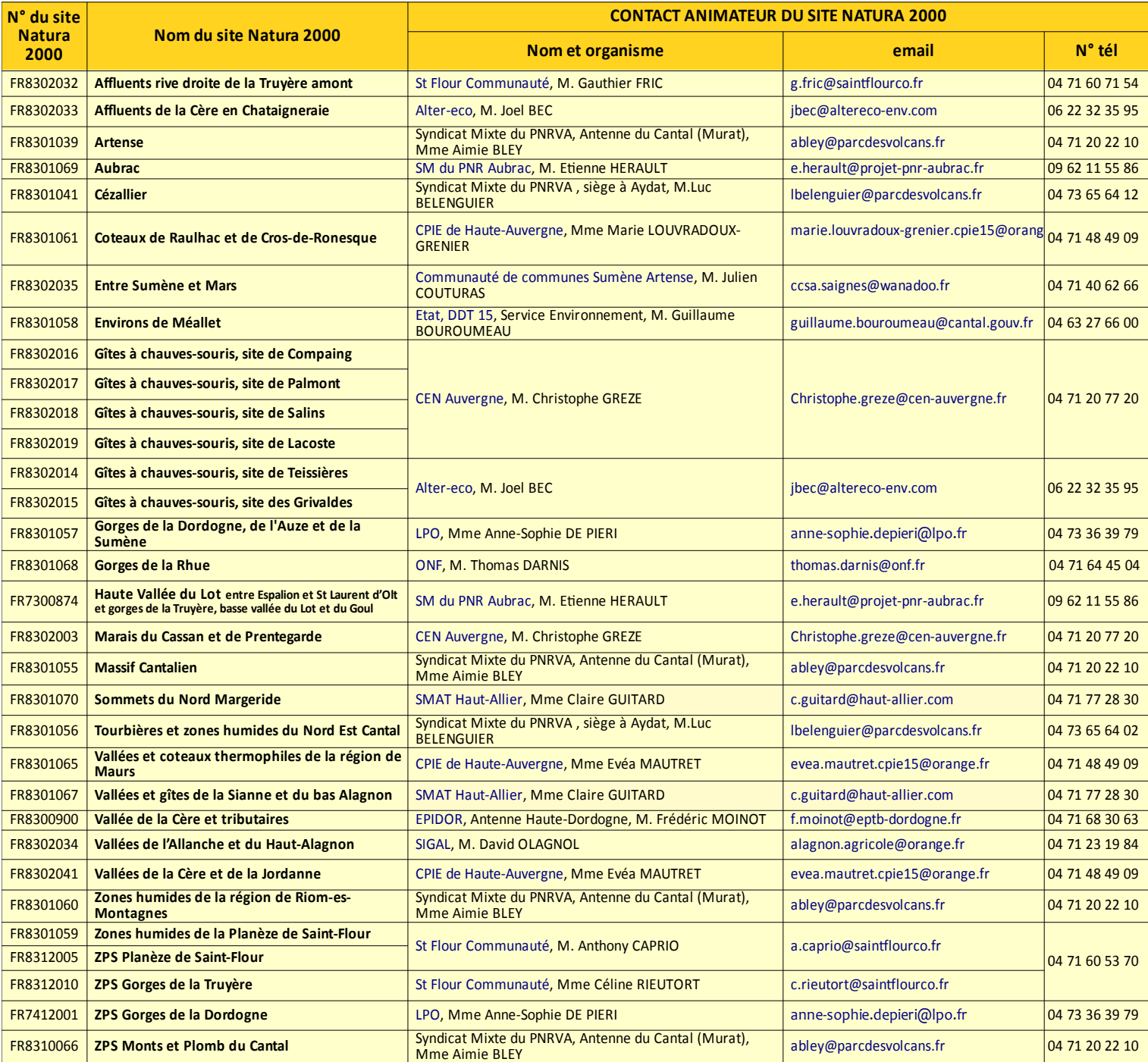